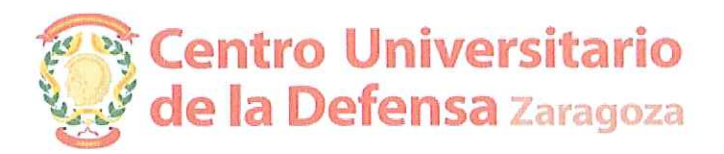

De acuerdo con lo establecido en la Resolución de 25 de septiembre de 2014, del Director del Centro Universitario de la Defensa de Zaragoza por la que se modifica la dotación de plazas dentro de la materia Calidad y Proyectos, en el Concurso de contratación de PDI 2014, incrementando a dos la dotación de Ayudantes de Calidad y Proyectos y suprimiendo una de las plazas de Ayudante Doctor:

Queda automáticamente propuesto para su contratación el siguiente candidato de la lista de reservas de la Séptima Resolución del Concurso:

## **GUILLÉN LAMBEA, SILVIA**

El candidato propuesto deberá de manifestar su interés por la plaza y facilitar la información requerida para la elaboración de su contrato de trabajo hasta el día 26 de septiembre, en otro caso se entenderá que renuncia a la dicha plaza.

Zaragoza, 25 de septiembre de 2014